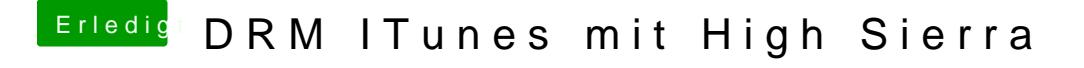

Beitrag von griven vom 14. Mai 2018, 09:28

Kannst Du sicherstellen das der NVRAM persistent sprich sind Deine E Bootargs nach einem Neustart noch vorhanden?